## **BAB III METODE PENELITIAN**

#### **A. Lokasi dan Waktu Pelaksanaan Penelitian**

Penelitian dilakukan di Kawasan Cagar Alam Leuweung Sancang yang secara administrasi terletak di Desa Sancang, Sagara, Maroko, Mekarsari, Karyamukti, Simpang dan Karyasari Kecamatan Cibalong, Kabupaten Garut, Jawa Barat. Cagar Alam Leuweung Sancang secara geografis terletak antara 7°40"44"- 7°44"47" Lintang Selatan dan 107°48"17"- 107°54"44" Bujur Timur dengan batas-batas kawasannya (Balai Besar Konservasi Sumber Daya Alam Jawa Barat, 2016). Sebelah barat berbatasan dengan Sungai Cisangiri, sebelah utara berbatasan dengan Perkebunan PTP XIII Mira Mare, sebelah timur dengan Sungai Cikaengan dan sebelah selatan dengan Samudera Hindia (Gambar 3.1).

Proses pengambilan data pada penelitian ini dilakukan selama bulan Februari sampai Maret 2018. Pengamatan dilakukan dengan rentang waktu 19.00 – 05.00 (malam hari hingga dini hari) dengan kondisi air laut sedang surut dan cuaca yang baik. Identifikasi jenis Holothuroidea dilakukan di Laboratorium Struktur Hewan, Departemen Pendidikan Biologi FPMIPA UPI.

**Yeyen Wijaya, 2018**

*KERAGAMAN DAN KELIMPAHAN HOLOTHUROIDEA DI ZONA INTERTIDAL PANTAI LEUWEUNG SANCANG, KECAMATAN CIBALONG, KABUPATEN GARUT* Universitas Pendidikan Indonesia | repository.upi.edu |

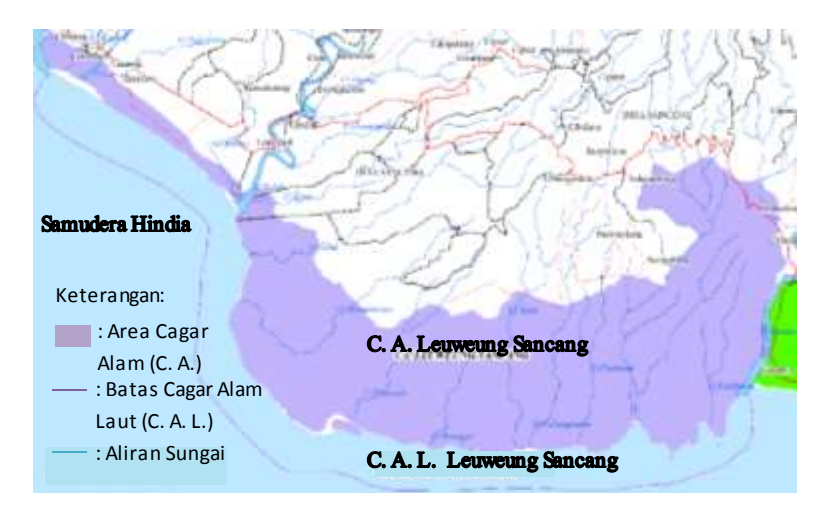

**Gambar 3.1.** Peta Lokasi Kawasan Cagar Alam Leuweung Sancang (Balai Besar Konservasi Sumber Daya Alam Jawa Barat, 2016).

## **B. Desain Penelitian**

Desain penelitan yang digunakan adalah penelitian deskriptif. Desain penelitian deskriptif merupakan suatu metode untuk membuat deskripsi dan gambaran secara sistematis, faktual dan akurat mengenai fakta-fakta, sifat-sifat serta hubungan antar fenomena yang diteliti (Nazir, 1988). Deskripsi atau gambaran yang akan dibuat yaitu keragaman dan kelimpahan Holothuroidea di zona intertidal Pantai Leuweung Sancang, Kecamatan Cibalong, Kabupaten Garut.

## **C. Populasi dan Sampel**

Populasi yang dijadikan objek penelitian ini adalah semua jenis Holothuroidea yang terdapat di zona intertidal Pantai Leuweung Sancang. Sampel yang diamati adalah sebagian jenis Holothuroidea yang tercuplik secara visual di sepanjang jalur pengamatan.

## **Yeyen Wijaya, 2018**

*KERAGAMAN DAN KELIMPAHAN HOLOTHUROIDEA DI ZONA INTERTIDAL PANTAI LEUWEUNG SANCANG, KECAMATAN CIBALONG, KABUPATEN GARUT*

Universitas Pendidikan Indonesia | repository.upi.edu |

#### **D. Alat dan Bahan**

Data lengkap alat dan bahan yang digunakan selama penelitian berlangsung disajikan dalam Tabel 3.1 dan Tabel 3.2.

| No. | Alat                     | <b>S</b> pesifikasi   | Jumlah   |
|-----|--------------------------|-----------------------|----------|
| l.  | Buku panduan lapangan    | Purcell, S. W., Samyn | 2 Unit   |
|     |                          | Y., Conand Chantal    |          |
|     |                          | (2012).               |          |
|     |                          | Clark and Rowe (1971) |          |
| 2.  | <i>Handphone</i> (kamera | Xiaomi dan Iphone     | 2 Unit   |
|     | dan GPS Essensial)       |                       |          |
| 3.  | Kompas                   | Joyko                 | 1 Unit   |
| 4.  | Label                    | No. 23                | 1 Lembar |
| 5.  | Lensa makro              | Olloclip              | 1 Unit   |
| 6.  | Loop                     | Kenko                 | 1 Unit   |
| 7.  | <b>M</b> eteran          | 50 meter              | 1 Unit   |
| 8.  | pH Indikator             | Merck                 | 1 Unit   |
| 9.  | Pipet                    | $15 \text{ cm}$       | 1 Unit   |
| 10. | Refraktometer            | Atago S-28E           | 1 Unit   |
| 11. | Thermo-Hygrometer        | TFA                   | 1 Unit   |
| 12. | Termometer               | Termometer alkohol    | 1 Unit   |
| 13. | Toples spesimen          | 450 mL                | 6 Unit   |

**Tabel 3.1.** Alat-alat Penelitian

**Tabel 3.2.** Bahan-bahan Penelitian

| No. | Bahan       | Jumlah | Keterangan |
|-----|-------------|--------|------------|
|     | Alkohol 70% |        | Larutan    |
| ٠.  | Aquades     |        | Larutan    |

# **E. Prosedur Penelitian**

# **Yeyen Wijaya, 2018**

*KERAGAMAN DAN KELIMPAHAN HOLOTHUROIDEA DI ZONA INTERTIDAL PANTAI LEUWEUNG SANCANG, KECAMATAN CIBALONG, KABUPATEN GARUT*

Universitas Pendidikan Indonesia | repository.upi.edu |

Pada sub bab prosedur penelitian dijelaskan mengenai tiga tahapan penelitian yaitu tahap prapenelitian, tahap pengambilan data, dan tahap pasca-penelitian. Tahap prapenelitian menjelaskan tentang studi literatur dan *survey* lapangan, meliputi penentuan stasiun dan titik koordinat daerah pengamatan. Tahap pengambilan data menjelaskan tentang pengumpulan data biotik dan abiotik selama di lapangan. Tahap pascapenelitian berisi tentang identifikasi sampel dan analisis data. Berikut merupakan kegiatan yang dilakukan pada masing-masing tahap:

#### **1. Tahap Prapenelitian**

Tahap prapenelitian merupakan tahap yang dilakukan sebelum pengambilan data dimulai. Tahap ini dilaksanakan pada bulan Desember 2017. Tahap ini juga mencakup studi literatur dan *survey* lapangan. Pada tahap studi literatur, hal-hal yang berkaitan dengan Holothuroidea dipelajari melalui jurnal dan buku. Pada tahap studi lapangan dilakukan pengamatan rona lingkungan yang digunakan untuk pembagian daerah dan menentukan panjang lokasi penelitian serta penentuan titik koordinat daerah yang akan dijadikan tempat pengamatan.

Lokasi penelitian dilakukan pada empat stasiun, dimulai dari daerah Cikolomberan (Stasiun I), Cetut (Stasiun II), Cikabodasan (Stasiun III) hingga daerah Cipangikisan (Stasiun IV) yang panjangnya mencapai 2,1 km. Panjang setiap stasiun ditentukan dengan mengambil 20% dari panjang keseluruhan lokasi penelitian. Pengambilan data dilakukan dengan menggunakan metode sampling *belt transect*, dimana pada masing-masing stasiun terdapat 3 *belt transect*. Setiap *belt transect* ditarik tegak lurus garis pantai dengan ukuran lebar 10 m yaitu 5 m ke bagian kiri dan 5 m ke bagian kanan. Panjang setiap *belt transect* berbeda-beda, tergantung pada panjang garis pantai hingga pecah ombak (Gambar 3.2). Selain itu panjang setiap *belt transect* disesuaikan dengan tipe substrat yang ditemukan, sehingga sampel Holothuroidea yang tercuplik mewakili semua tipe substrat.

# **Yeyen Wijaya, 2018** *KERAGAMAN DAN KELIMPAHAN HOLOTHUROIDEA DI ZONA INTERTIDAL PANTAI LEUWEUNG SANCANG, KECAMATAN CIBALONG, KABUPATEN GARUT* Universitas Pendidikan Indonesia | repository.upi.edu |

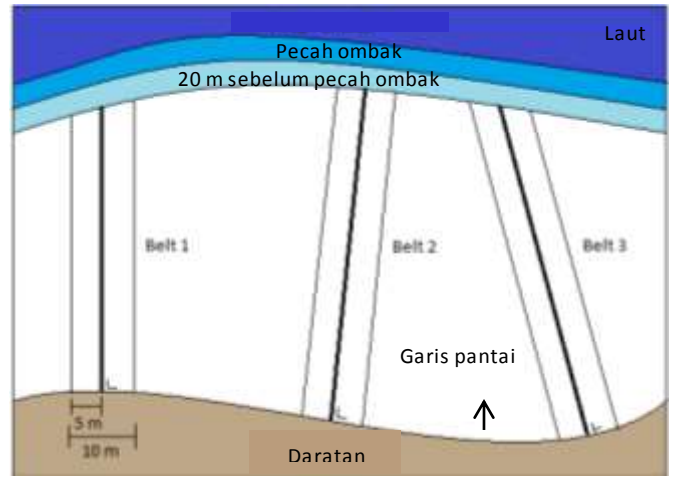

**Gambar 3.2.** Desain *Belt Transect* pada Penelitian disetiap Stasiun

Lokasi penelitian meliputi 4 stasiun yang memiliki rona lingkungan yang berbeda-beda (Gambar 3.3).

**Yeyen Wijaya, 2018** *KERAGAMAN DAN KELIMPAHAN HOLOTHUROIDEA DI ZONA INTERTIDAL PANTAI LEUWEUNG SANCANG, KECAMATAN CIBALONG, KABUPATEN GARUT* Universitas Pendidikan Indonesia | repository.upi.edu | perpustakaan.upi.edu

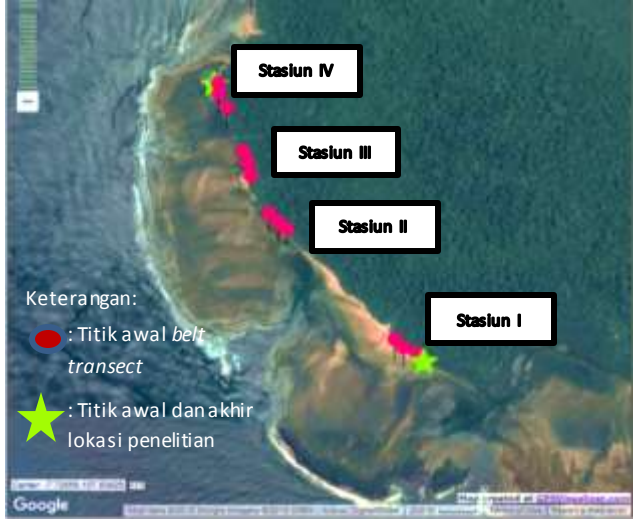

**Gambar 3.3.** Peta Lokasi Penelitian (Sumber: [www.gpsvisualizer.com\)](http://www.gpsvisualizer.com/)

Stasiun I berada di daerah Cikolomberan, seperti pada Gambar 3.3. Stasiun ini dekat dengan kawasan hutan mangrove. Pada stasiun ini, zona intertidal diawali dengan adanya substrat pasir, lalu substrat pasir berlumpur, kemudian substrat pasir yang ditumbuhi oleh lamun dengan ditemukannya beberapa *tidepool* dan terakhir substrat karang. Pada stasiun I terdapat 3 *belt transect*. *Belt transect* ditarik tegak lurus dengan garis pantai, dimana titik akhir setiap *belt* berada di 20 meter sebelum daerah pecah ombak. Pada *belt* 1 di stasiun ini, titik awalnya berada pada koordinat 07<sup>o</sup>44'07.9" S 107<sup>o</sup>50'38.1" E, jaraknya mencapai 620 meter. Pada *belt* 2, titik awalnya berada pada koordinat 07<sup>o</sup>44'07.1" S 107<sup>o</sup>50'35.9" E, jaraknya mencapai 800 meter. Pada *belt* 3, titik awalnya berada pada koordinat 07°44'05.4" S 107°50'34.5" E, jaraknya mencapai 800 meter.

**Yeyen Wijaya, 2018** Stasiun II berada di daerah Cetut, seperti pada Gambar 3.3. Zona intertidal diawali dengan adanya substrat pasir yang ditumbuhi lamun, yang saat surut tetap terendam air, lalu substrat pasir berlumpur,

*KERAGAMAN DAN KELIMPAHAN HOLOTHUROIDEA DI ZONA INTERTIDAL* 

*PANTAI LEUWEUNG SANCANG, KECAMATAN CIBALONG, KABUPATEN* 

*GARUT*

Universitas Pendidikan Indonesia | repository.upi.edu |

dilanjutkan lagi dengan substrat pasir yang ditumbuhi oleh lamun dan pada substrat ini terdapat banyak *tidepool,* substrat terakhir yaitu substrat karang. Pada stasiun II terdapat 3 *belt transect*. *Belt transect* ditarik tegak lurus dengan garis pantai, dimana titik akhir setiap *belt* berada di 20 meter sebelum daerah pecah ombak. Pada *belt* 1 di stasiun ini, titik awalnya berada pada koordinat 07<sup>o</sup>43'45.4" S 107<sup>o</sup>50'15.6" E, jaraknya mencapai 680 meter. Pada *belt* 2, titik awalnya berada pada koordinat 07<sup>o</sup>43'44.1" S 107<sup>o</sup>50'14.1" E, jaraknya mencapai 680 meter. Pada *belt* 3, titik awalnya berada pada koordinat 07<sup>o</sup>43'42.4" S 107<sup>o</sup>50'12.6" E, jaraknya mencapai 650 meter.

Stasiun III berada di daerah Cikabodasan, seperti pada Gambar 3.3. Zona intertidal diawali dengan adanya substrat pasir, substrat pasir berlumpur, kemudian substrat pasir yang ditumbuhi oleh sedikit lamun dengan jarak yang cukup panjang dan ditemukannya beberapa *tidepool,*  dilanjutkan dengan substrat karang. Pada stasiun III terdapat 3 *belt transect*. *Belt transect* ditarik tegak lurus dengan garis pantai, dimana titik akhir setiap *belt* berada di 20 meter sebelum daerah pecah ombak. Pada *belt* 1 di stasiun ini, titik awalnya berada pada koordinat 07<sup>o</sup>43'35.7" S 107<sup>o</sup>50'09.3" E, jaraknya mencapai 400 meter. Pada *belt* 2, titik awalnya berada pada koordinat  $07^{\circ}43'33.2''$  S  $107^{\circ}50'08.9''$  E, jaraknya mencapai 430 meter. Pada *belt* 3, titik awalnya berada pada koordinat 07<sup>o</sup>43'31.1" S 107<sup>o</sup>50'08.1" E, jaraknya mencapai 450 meter.

Stasiun IV berada di daerah Cipangikisan, seperti pada Gambar 3.3. Zona intertidal diawali dengan adanya substrat karang mati, dilanjutkan dengan pasir berlumpur dengan ditemukannya beberapa *tidepool*, lalu substrat pasir yang ditumbuhi lamun dan juga terdapat beberapa *tidepool*  serta yang terakhir substrat karang. Pada stasiun IV terdapat 3 *belt transect*. *Belt transect* ditarik tegak lurus dengan garis pantai, dimana titik akhir setiap *belt* berada di 20 meter sebelum daerah pecah ombak. Pada *belt* 1 di stasiun ini, titik awalnya berada pada koordinat 07<sup>o</sup>43'23.2" S 107<sup>o</sup>50'05.3" E, jaraknya mencapai 350 meter. Pada *belt* 2, titik awalnya berada pada koordinat 07<sup>o</sup>43'20.6" S 107<sup>o</sup>50'04.0" E, jaraknya mencapai 350 meter. Pada *belt* 3, titik awalnya berada pada koordinat 07°43'18.7" S 107°50'03.8" E, jaraknya mencapai 300 meter.

## **Yeyen Wijaya, 2018**

# *KERAGAMAN DAN KELIMPAHAN HOLOTHUROIDEA DI ZONA INTERTIDAL PANTAI LEUWEUNG SANCANG, KECAMATAN CIBALONG, KABUPATEN GARUT*

Universitas Pendidikan Indonesia | repository.upi.edu |

Berdasarkan data dari Badan Meteorologi, Klimatologi dan Geofisika (2018), curah hujan yang rendah terjadi pada bulan Januari akhir hingga Maret awal. Berdasarkan hal tersebut, maka waktu pengamatan dilakukan pada bulan Februari sampai Maret awal. Pengamatan dilakukan saat curah hujan rendah, karena lebih efektif untuk pengambilan data, dibandingkan dengan pengamatan saat curah hujan tinggi.

#### **2. Tahap pengambilan data**

Tahap pengambilan data dilakukan setelah tahap prapenelitian yang meliputi pengumpulan data biotik dan abiotik selama di lapangan. Pengambilan data jenis Holothuroidea dilakukan pada malam hari, alasannya karena hewan yang menjadi objek kajian penelitian ini termasuk hewan nokturnal yaitu hewan yang beraktivitas di malam hari. Pengambilan data ini dilakukan selama bulan Februari sampai Maret 2018, saat air sedang surut. Penerangan saat pengamatan dilakukan menggunakan bantuan senter atau *headlamp*. Pengambilan data biotik diawali dengan mencatat jenis Holothuroidea dan menghitung jumlah individu yang ditemukan di setiap *belt transect* serta untuk keperluan identifikasi jenis. Selanjutnya sampel setiap jenis dimasukkan ke dalam plastik spesimen yang telah diberi label. Kemudian pengumpulan data abiotik dilakukan dengan mengukur suhu air, pH air dan salinitas. Pengukuran faktor abiotic (suhu air, pH air dan salinitas) dilakukan sebanyak tiga kali di setiap *belt transect*.

Hasil pengamatan di lapangan disajikan menggunakan tabel yang telah dibuat sebelumnya (Tabel 3.3). Sampel Holothuroidea yang diperoleh kemudian dimasukkan kedalam wadah sampel (400 mL) yang telah terisi dengan alkohol 70% dengan tujuan untuk mengawetkan specimen. Setiap sampel diberi label pada masing-masing wadah sampel sesuai dengan ciri khas morfologinya.

**Yeyen Wijaya, 2018** *KERAGAMAN DAN KELIMPAHAN HOLOTHUROIDEA DI ZONA INTERTIDAL PANTAI LEUWEUNG SANCANG, KECAMATAN CIBALONG, KABUPATEN GARUT* Universitas Pendidikan Indonesia | repository.upi.edu |

| <b>Jarak</b><br>(m) | Jenis | Jumlah | <b>Faktor abiotik</b>     |           |                           |                 |
|---------------------|-------|--------|---------------------------|-----------|---------------------------|-----------------|
|                     |       |        | Suhu<br>air $(^{\circ}C)$ | pH<br>air | <b>Salinitas</b><br>(ppm) | <b>Substrat</b> |
|                     |       |        |                           |           |                           |                 |
|                     |       |        |                           |           |                           |                 |

**Tabel 3.3.** Tabel Pengamatan Holothuroidea

## **3. Tahap Pasca-penelitian**

Pada tahap ini terdapat beberapa hal yang dilakukan, yaitu identifikasi jenis Holothuroidea yang didapatkan melalui studi literatur, penyusunan dan analisis data hasil penelitian, pembahasan dan penarikan kesimpulan dari data hasil penelitian, serta penyus unan laporan penelitian.

Identifikasi dilakukan dengan melihat morfologi dan bentuk spikula. Bentuk spikula Holothuroidea dapat dilihat dengan cara memotong kecil dinding tubuh bagian dorsal dan ventral secara vertikal. Lalu dimasukkan ke dalam tabung reaksi yang telah berisi larutan Bayclin dan didiamkan selama kurang lebih 20 menit, sehingga jaringan dinding tubuh Holothuroidea hancur dan spikula terkumpul didasar tabung. Kemudian supernatan dibuang sehingga yang tertinggal didalam tabung hanya spikula. Selanjutnya spikula dibilas dengan aquades sebanyak 3 sampai 4 kali dan dipindahkan ke *object glass* dengan menggunakan pipet untuk diamati di bawah mikroskop (Rowe & Doty, 1977 dalam Darsono, 1998). Identifikasi jenis Holothuroidea menggunakan beberapa buku identifikasi yaitu *Commercially Important Sea Cucumbers of the World* (Purcell, S. W., Samyn Y., & Conand C., 2012). *Monograph of shallow-water Indo West Pasific Echinoderms* (Clark & Rowe, 1971), *The Holothurioidea (Echinodermata) collected at Ambon during the Rumphius* (Massin, 1996), *Biohistorical Expedition Zoologische Verhandelingen* (Massin, 1999) dan juga menggunakan program berbasis internet *Marine Species Identification Portal* untuk megidentifikasi taksonomi dari jenis Holothuroidea.

## **Yeyen Wijaya, 2018**

*KERAGAMAN DAN KELIMPAHAN HOLOTHUROIDEA DI ZONA INTERTIDAL PANTAI LEUWEUNG SANCANG, KECAMATAN CIBALONG, KABUPATEN GARUT*

Universitas Pendidikan Indonesia | repository.upi.edu |

Analisis data tentang keragaman dan kelimpahan Holothuroidea meliputi indeks kelimpahan, indeks keragaman (H'), dan indeks kemerataan (J'). Perhitungan indeks tersebut dipaparkan sebagai berikut:

## **a. Indeks Kelimpahan**

Kelimpahan Holothuroidea yang ditemukan dapat dihitung dengan rumus Indeks Kelimpahan (**Pi**), sebagai berikut (Michael, 1984):

$$
\mathbf{P_i} = \frac{ni}{N}
$$

Keterangan:

- **P<sup>i</sup>** : Indeks kelimpahan
- ni : Jumlah individu jenis ke-i
- N : Jumlah total Individu

#### **b. Indeks Keragaman (H')**

Data individu dari setiap jenis spesies dari Kelas Holothuroidea dianalisis menggunakan Indeks Keragaman jenis dan Indeks Kemerataan. Indeks Keragaman jenis (H') Holothuroidea dapat ditentukan dengan persamaan Indeks Keragaman Shannon-Wiener, sebagai berikut (Michael, 1984):

$$
\mathbf{H}^{\prime} = -\sum_{N}^{\mathbf{nl}} \mathbf{ln} \frac{n \mathbf{i}}{N} \mathbf{atau} \mathbf{H}^{\prime} = -\sum_{i} \mathbf{P}_{i} \mathbf{ln} \mathbf{P}_{i}
$$

Keterangan:

- H' : Indeks keragaman jenis
- **P<sup>i</sup>** : Indeks kelimpahan
- ni : Jumlah individu jenis ke-i
- N : Jumlah total individu

Kategori untuk menentukan tingkat keragaman jenis disajikan pada Tabel 3.4, sebagai berikut (Krebs, 1978):

| <b>Tabel 3.4.</b> Nategori ivilal indeks Kelaganian (11 |                  |  |  |
|---------------------------------------------------------|------------------|--|--|
| Nilai indeks keragaman (H')                             | Kategori         |  |  |
| H' < 1                                                  | Keragaman rendah |  |  |
| 1 < H' < 3                                              | Keragaman sedang |  |  |
| H' > 3                                                  | Keragaman tinggi |  |  |

**Tabel 3.4.** Kategori Nilai Indeks Keragaman (H')

## **Yeyen Wijaya, 2018**

*KERAGAMAN DAN KELIMPAHAN HOLOTHUROIDEA DI ZONA INTERTIDAL PANTAI LEUWEUNG SANCANG, KECAMATAN CIBALONG, KABUPATEN GARUT*

Universitas Pendidikan Indonesia | repository.upi.edu |

#### **c. Indeks Kemerataan (J')**

Indeks kemerataan (J') (*evenness*) dapat dihitung dengan membagi hasil indeks keragaman Shannon - Wiener (H') dengan logaritma normal dari jumlah spesies yang ditemukan (ln S) (Krebs, 1978). Kemerataan menjadi maksimum bila semua jenis mempunyai jumlah individu yang sama atau rata. Dengan rumus Indeks Kemerataan yang digunakan adalah sebagai berikut:

#### $J' = H'/ \ln S$

Keterangan:

- J' : Indeks Kemerataan
- H' : Indeks Keragaman Shanon-Wienner
- ln : Logaritma normal
- S : Jumlah jenis yang ditemukan

Kategori untuk menentukan tingkat kemerataan jenis disajikan pada Tabel 3.5, sebagai berikut (Brower *et al.*, 1998):

| <b>Table 0.0.</b> Ixalogon Fular muchs Ixchiciataan |                   |  |
|-----------------------------------------------------|-------------------|--|
| Nilai indeks kemerataan (J')                        | Kategori          |  |
| J' < 0.4                                            | Kemerataan rendah |  |
| 0.4 < J' < 0.6                                      | Kemerataan sedang |  |
| J' > 0.6                                            | Kemerataan tinggi |  |

**Tabel 3.5.** Kategori Nilai Indeks Kemerataan (J')

## **Yeyen Wijaya, 2018**

*KERAGAMAN DAN KELIMPAHAN HOLOTHUROIDEA DI ZONA INTERTIDAL PANTAI LEUWEUNG SANCANG, KECAMATAN CIBALONG, KABUPATEN GARUT*

Universitas Pendidikan Indonesia | repository.upi.edu |

# **F. Alur Penelitian**

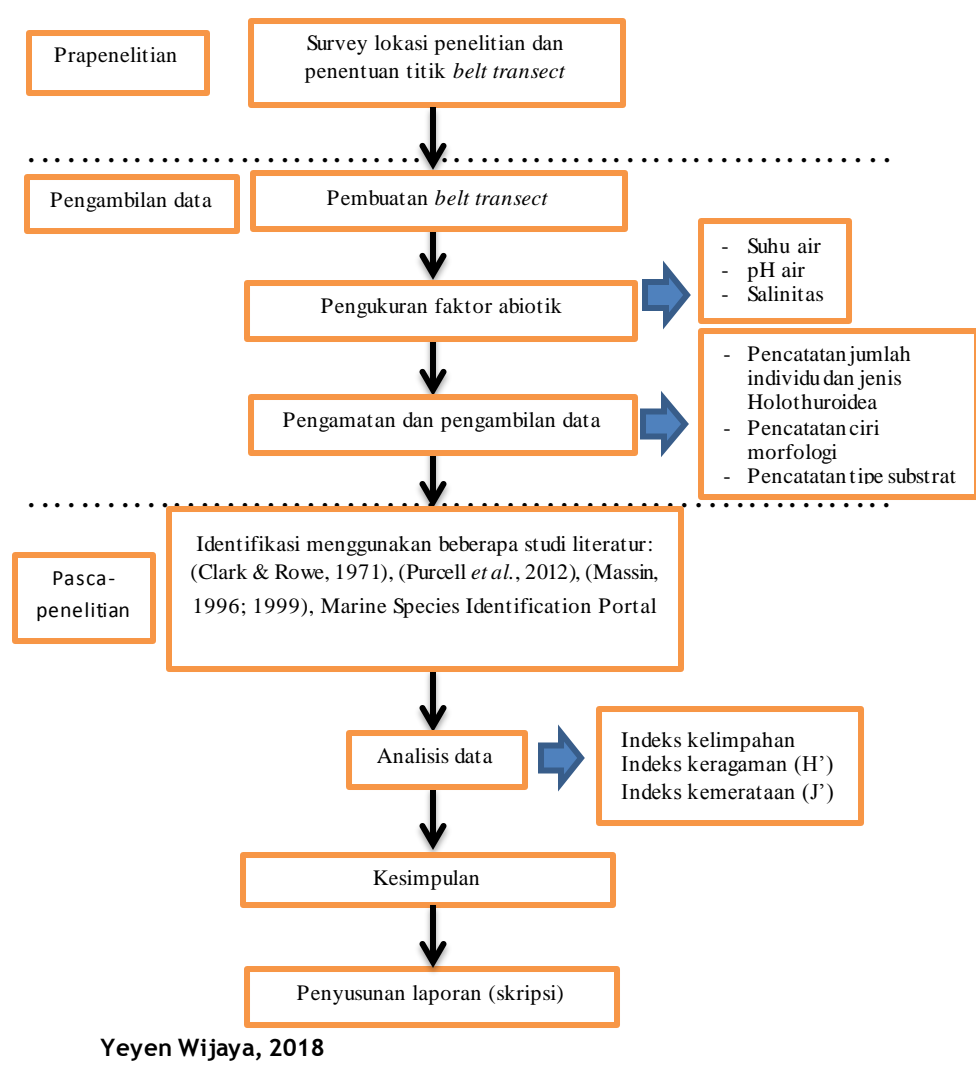

*KERAGAMAN DAN KELIMPAHAN HOLOTHUROIDEA DI ZONA INTERTIDAL PANTAI LEUWEUNG SANCANG, KECAMATAN CIBALONG, KABUPATEN GARUT*

Universitas Pendidikan Indonesia | repository.upi.edu |

**Gambar 3.4**. Diagram Alur Penelitian

**Yeyen Wijaya, 2018** *KERAGAMAN DAN KELIMPAHAN HOLOTHUROIDEA DI ZONA INTERTIDAL PANTAI LEUWEUNG SANCANG, KECAMATAN CIBALONG, KABUPATEN GARUT* Universitas Pendidikan Indonesia | repository.upi.edu | perpustakaan.upi.edu